# Parallelized Polynomial Multiplication (MultPoly)

Yaxin Chen (yc3995)

December 2021

## 1 Introduction

In this project, I implemented three algorithms for polynomial multiplication in Haskell. The first one is the native approach with a time complexity of  $O(n^2)$ , where n is the degree of the polynomial; the second one utilizes recursive fast fourier transform (FFT) and has a time complexity of  $O(n \log n)$ ; the third one also utilizes Cooley-Tukey (CT) algorithm, which is a iterative algorithm for FFT, and also has a time complexity of  $O(n \log n)$ . Testing with 4 cores and polynomials of length 10000, the parallel brute force approach achieved a 5.87x speedup, the parallel FFT achieved a 1.78x speedup, and the parallel CT achieved a 1.73x speedup on Intel i7-10750H CPU.

## 2 Implementation

A degree-(n-1) polynomial can be represented by an n-element array storing its coefficients. For implementation, I use Haskell List to store these coefficients.

## 2.1 Brute Force

### 2.1.1 Sequential Solution (BF)

Suppose we have array A representing polynomial  $a(x) = \sum_{i=0}^{n-1} A[i]x^i$  and B representing polynomial  $b(x) =$  $\sum_{i=0}^{n-1} B[i]x^i$ , the array C for the product of  $a(x)$  and  $b(x)$  can be calculated by Alg. [1.](#page-0-0)

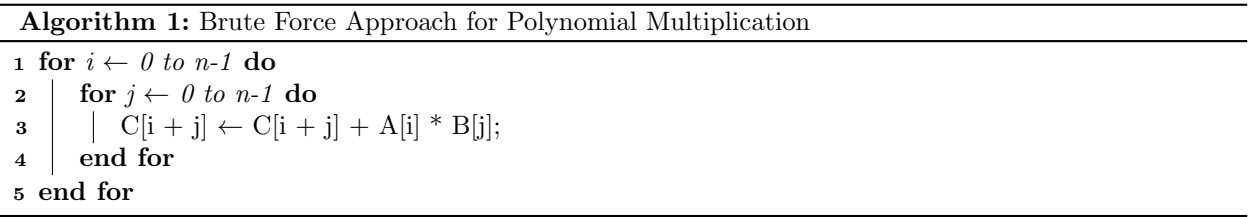

<span id="page-0-0"></span>I implemented two parallel solutions for brute force approach, using divide and conquer and map reduce framework respectively.

## 2.1.2 Parallel Solution with Divide and Conquer (BFPAR)

Similar to the logic of integer multiplication, multiplying two polynomials A, B is equivalent to multiplying each coefficient of A with B and then shift and add them together. Therefore, we can break A into two parts,  $A_1 = A[0..(n/2-1)]$  and  $A_2 = A[n/2..(n-1)]$ , and  $C = (A_1 * B) + ((A_2 * B) < (n/2))$ , where  $X < 1$ means append an zero array of length l to X. The calculation of  $A_1 * B$  and  $A_2 * B$  can be parallelized. The corresponding algorithm is shown in Alg. [2](#page-1-0)

Algorithm 2: Parallel Brute Force Approach

Input : two polynomials A and B, parallel depth d **Output:** polynomial  $C = A * B$ 1 Function ParBF $(A, B, d)$ :  $\mathbf{2} \mid l_A \leftarrow lengthA;$  $\mathbf{3} \mid l_B \leftarrow lengthB;$ 4 if  $d \leq 0$  or  $l_A = 1$  then 5 **for**  $i \leftarrow 0$  to  $l_A$ -1 do 6 | | for  $j \leftarrow 0$  to  $l_B$ -1 do  $\mathbf{7}$  | | |  $\mathbf{C}[\mathbf{i} + \mathbf{j}] \leftarrow \mathbf{C}[\mathbf{i} + \mathbf{j}] + \mathbf{A}[\mathbf{i}] * \mathbf{B}[\mathbf{j}];$ 8 | | | | | | return C; 9 end for  $10$  end for  $11$  end if 12  $C_1 = \text{ParBF}(A[0..(l_A/2-1)], B, d-1);$ 13  $C_2 = \text{ParBF}(A[l_A/2..(l_A-1)], B, d-1);$ 14  $C = C_1 + C_2 \ll (l_A/2);$  $15$  return C; 16 end

### <span id="page-1-0"></span>2.1.3 Parallel Solution with Map Reduce (BFMP)

Observing that for any k,  $q \in 0, 1, ..., lengthC$ , the formulation of  $C[k]$  is independent of that of  $C[j]$ , I considered using map reduce framework to solve this problem. The mapper takes pairs of coefficient of two input polynomials  $(A[i], B[i])$ , multiplies them, and sends (key:  $i+i$ , value:  $A[i]^*B[i]$ ) to the reducer. The reducer sums the received products and gives output coefficient at index (i+j). To send the mapper result to the reducer, there is a shuffle function that gathers all mapper results and sort them according to the key.

This approach failed miserably, which is analyzed in Experiments section.

## 2.2 Recursive Fast Fourier Transform

## 2.2.1 Sequential Solution (FFT)

The polynomial multiplication can be speed up to  $O(n \log n)$  by fast fourier transforming the input polynomials, multiplying them and the inverse fourier transforming the product.

The discrete fourier transform  $(DFT)$  of an n-element sequence A is another n-element sequence P given by

$$
P[m] = \sum_{k=0}^{n-1} A[k] \omega_n^{mk}, \, m = 0, 1, \dots, n-1
$$

where  $\omega_n = e^{2\pi i/n}$  is the primitive  $n^{th}$  root of unity.

For  $0 \leq m \leq n/2$ , DFT satisfies

$$
P[m] = P_1[m] + \omega^m P_2[m] \tag{1}
$$

$$
P[n/2 + m] = P_1[m] - \omega^m P_2[m] \tag{2}
$$

where

$$
P_1[m] = \sum_{k=0}^{n/2-1} A[2k] \omega_n^{2mk}
$$

$$
P_2[m] = \sum_{k=0}^{n/2-1} A[2k+1] \omega_n^{2mk}
$$

FFT utilizes the above property (Eq 1, 2). The algorithm for FFT is shown in Algorithm [3.](#page-2-0)

Algorithm 3: Fast Fourier Transform

```
Input : array A of length n, n^t h root of unity \omegaOutput: Fourier transform of A
 1 Function FFT(A, n, \omega):
 2 if n = 1 then
 3 | return A;
 4 end if
 5 else
 6 for k \leftarrow 0 to n/2 - 1 do
 7 | | A_1[k] = A[2k];8 \begin{vmatrix} 1 & 1 \\ 1 & 2 \end{vmatrix} A_2[k] = A[2k+1];9 end for
\begin{array}{|c|c|c|}\hline\ \text{10} & P_1 \leftarrow \text{FFT}(A_1,n/2,\omega^2); \ \hline \end{array}11 \vert P_2 \leftarrow \texttt{FFT}(A_2, n/2, \omega^2);12 | // combine P_1 and P_213 for m \leftarrow 0 to n - 1 do
14 \vert \vert \vert P[m] \leftarrow P_1[m \, mod \, (n/2)] + \omega^m P_2[m \, mod \, (n/2)];15 end for
16 end if
17 end
```
<span id="page-2-0"></span>Since FFT can only be applied on array with length equal to some power of 2, we need to extend both polynomials to have length equal to the closest power of 2 by appending 0, i.e.  $a(x) = \sum_{i=0}^{l_A-1} A[i]x^i$  $\sum_{i=0}^{l_A-1} A[i]x^i + \sum_{i=l_A}^{n} 0x^i.$ 

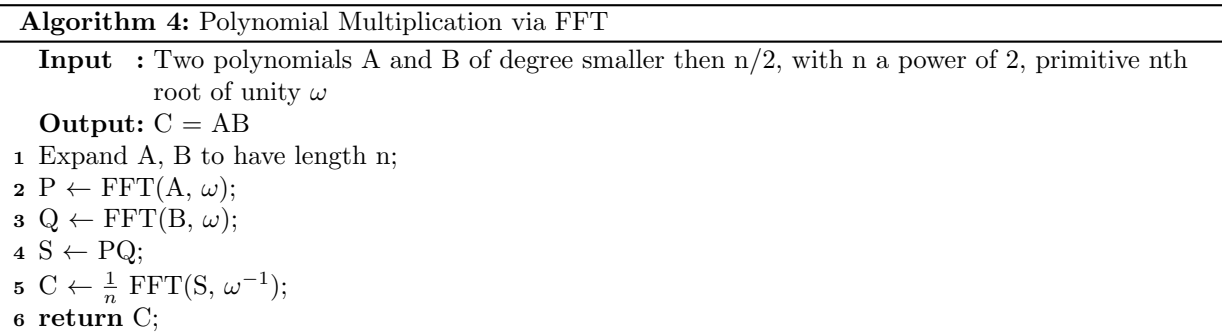

#### 2.2.2 Parallel Solution (FFTPAR)

The parallel solution is done by parallelizing the fast fourier transform algorithm. In Alg. [3,](#page-2-0) the calculation of  $P_1$  and  $P_2$  are independent of each other, which can be parallelized.

```
fft l n w d = runEval $ do
 p1 <- rpar (force (fft 11 (n 'div' 2) (w ** 2) (d - 1)))
 p2 \leftarrow rpar (force (fft 12 (n 'div' 2) (w ** 2) (d - 1)))
  \_ \leftarrow rseq p1
  \_ <- rseq p2
 return $ combine p1 p2 w
  where
    (11, 12) = split 1
```
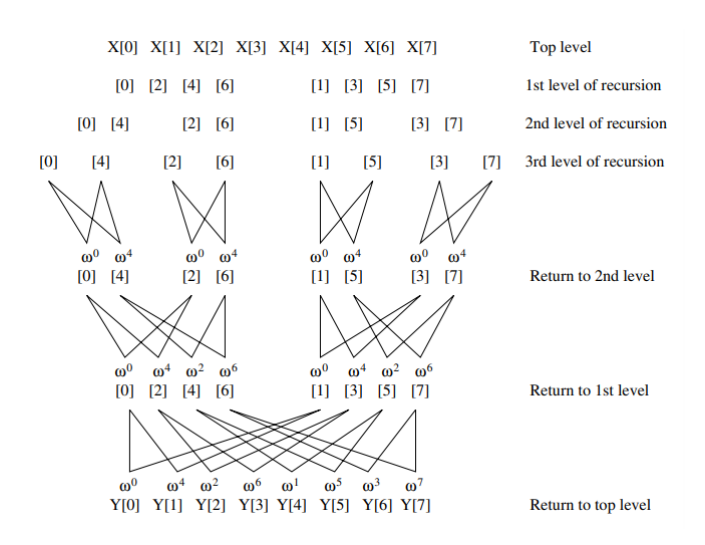

<span id="page-3-0"></span>Figure 1: 8-point FFT

#### 2.3 Iterative Fast Fourier Transform (Cooley-Tukey Algorithm)

#### 2.3.1 Sequential Solution (FFTCT)

Fig. [1](#page-3-0) and Fig. [2](#page-4-0) shows the computational graph of Cooley-Tukey algorithm [5]. Before multiplying with  $\omega$ , it needs to re-order the input. This process is called bit-reverse, which can be done in  $O(n)$  with Array but  $O(nlogn)$  with List. Then at each stage m, where  $1 \le m \le logn$ , the list breaks into the  $n/2^m$  parts; each part l is transformed into  $l_{new}$ , where

<span id="page-3-1"></span>
$$
l_{new}[i] = l[i \mod (n/2)] + \omega^{i}l[i \mod (n/2) + n/2], 0 \leq i \leq 2^{m}
$$
\n(3)

#### 2.3.2 Parallel Solution (FFTCTPAR)

Fig. [2](#page-4-0) shows the computational graph of parallel Cooley-Tukey algorithm (without bit-reverse part), which is also called Binary Exchange algorithm [5]. Suppose there are  $2^d$  threads and the calculation of FFT is distributed equally to these threads  $(P_0...P_3)$  as shown in Fig. [2.](#page-4-0)

During the first  $\log n - d$  stages, there is no interaction among different threads. Therefore, I split the whole list of polynomial into  $2^d$  lists, and use parMap to calculate the result of each list after the first log  $n-d$ stages, and concatenate  $2^d$  result lists into one. For the last d - 1 stages, I use parListChunk to parallel calculation of Eq. [3.](#page-3-1)

## 3 Experiments

The experiments are performed on Ubuntu virtual machine with  $2.60\text{GHz}$  4-core Intel(R) Core(TM) i7-10750H CPU and 4GB memory.

#### 3.1 Brute Force

#### 3.1.1 Parallel Solution with Divide and Conquer

Table [1](#page-4-1) shows the speed up of the parallel brute force approach with divide and conquer. The leftmost column is the length of both polynomials. The maximum speedup reached 6.93, which is even larger than the number of cores. A possible reason is that divide and conquer decreases the size of memory used from  $O(n^2)$  to  $O((\frac{n}{2})^2)$ , which reduces the IO time.

Figure [3](#page-5-0) shows a satisfying threadscope analysis of the parallel brute force approach with divide and conquer.

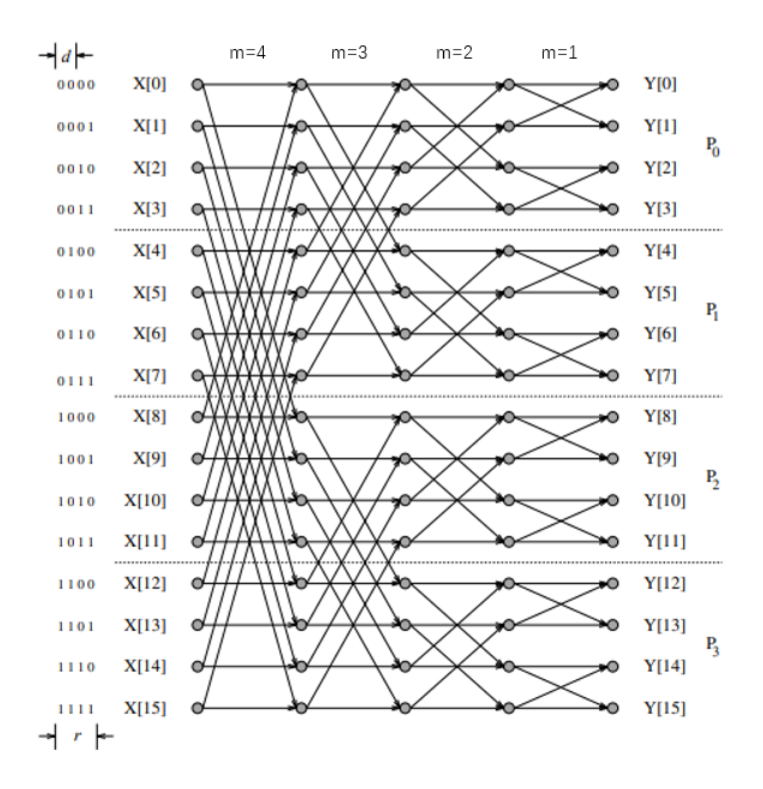

<span id="page-4-0"></span>Figure 2: 16-point FFT on four processes

| length | <b>Brute Force</b> | Parallel Divide and Conquer | Speedup  |
|--------|--------------------|-----------------------------|----------|
| 1000   | 0.284              | 0.252                       | 1.126984 |
| 2000   | 0.605              | 0.287                       | 2.108014 |
| 3000   | 1.15               | 0.383                       | 3.002611 |
| 4000   | 2.151              | 0.542                       | 3.968635 |
| 5000   | 2.89               | 0.74                        | 3.905405 |
| 6000   | 4.56               | 1.026                       | 4.444444 |
| 7000   | 7.41               | 1.45                        | 5.110345 |
| 8000   | 11.32              | 1.848                       | 6.125541 |
| 9000   | 15.52              | 2.239                       | 6.931666 |
| 10000  | 19.82              | 3.378                       | 5.867377 |

<span id="page-4-1"></span>Table 1: Runtime of Brute Force Approach with Divide and Conquer.

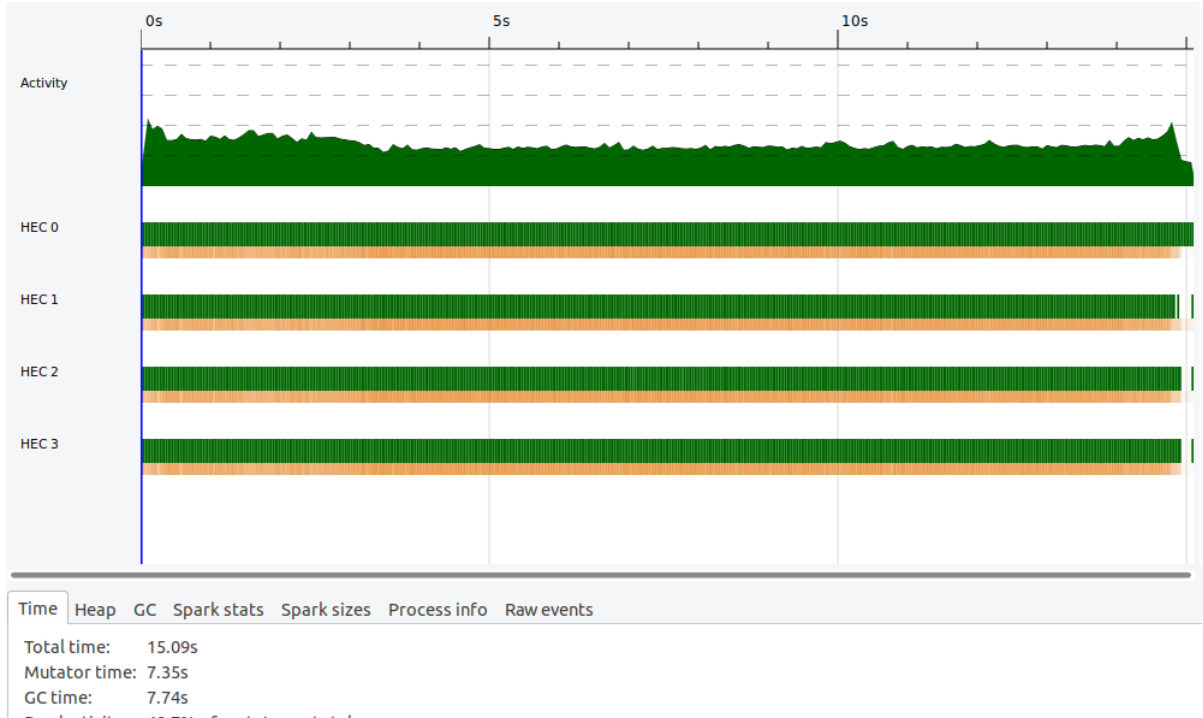

<span id="page-5-0"></span>Productivity: 48.7% of mutator vs total

Figure 3: Threadscope of Brute Force Approach with Divide and Conquer (length of polynomials: 20000).

#### 3.1.2 Parallel Solution with Map Reduce

Table [2](#page-5-1) shows the runtime of the brute force approach paralleled with Map Reduce. For small input size, it takes longer time than the non-parallel version, and it even gets killed when the length of polynomial reaches 4000. Analyzed in ThreadScope (Figure [4\)](#page-6-0), we can see that there is a long time that only one core works in the middle, which is taken up by the shuffle function. For polynomial multiplication, the calculation done by each mapper and reducer is little, while the shuffle function takes a lot of time and memory to sort all key-value pairs on a single machine, which also indicates that Map Reduce suits better for distributed system [7].

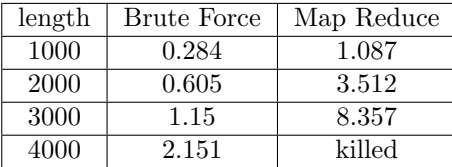

<span id="page-5-1"></span>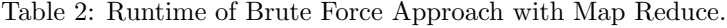

## 3.2 Parallel Recursive Fast Fourier Transform

Table [3](#page-6-1) shows the runtime of parallel recursive fast fourier transform. The speedup is around 2x. As shown in Figure [5\)](#page-7-0), there is overhead in the parallel implementation at both the beginning and the end, which is due to  $O(n)$  list split at the beginning and recombination at the end.

One interesting thing about FFT is that its result was incorrect at first and it turned out to be a precision problem. Changing Float to Double solves this problem, which indicates FFT requires higher precision than the brute force approach.

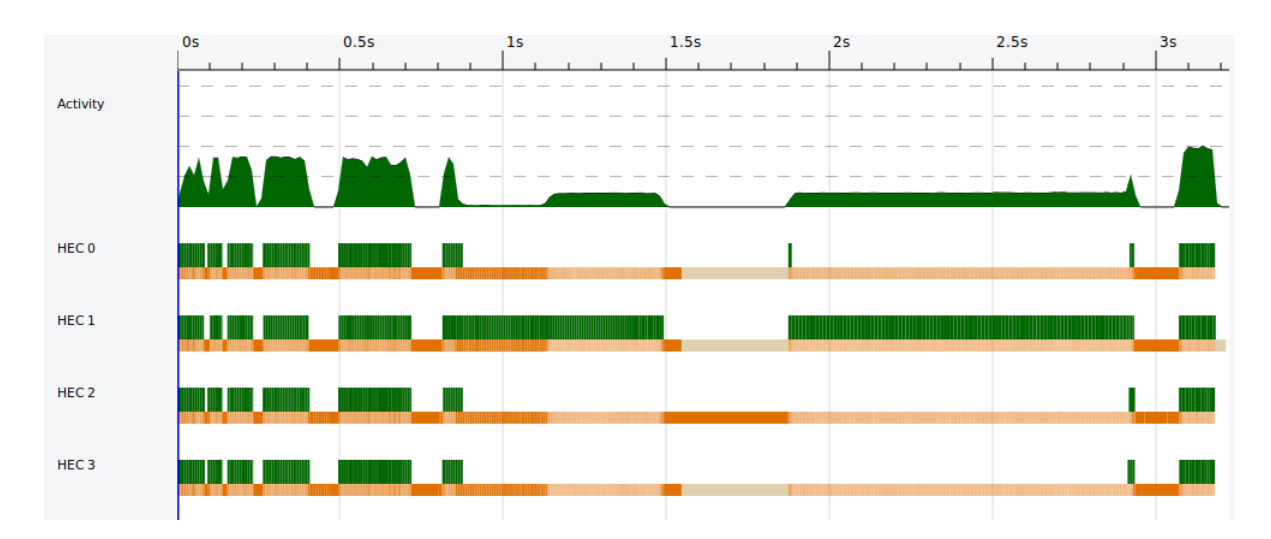

<span id="page-6-0"></span>Figure 4: Threadscope of Brute Force Approach with Map Reduce(length of polynomials: 2000).

| length | <b>FFT</b> | Parallel FFT | Speedup  |
|--------|------------|--------------|----------|
| 10000  | 1.016      | 0.571        | 1.779335 |
| 20000  | 2.1        | 1.048        | 2.003817 |
| 30000  | 2.265      | 1.161        | 1.950904 |
| 40000  | 4.079      | 1.932        | 2.111284 |
| 50000  | 4.296      | 2.102        | 2.043768 |
| 60000  | 4.528      | 2.185        | 2.072311 |
| 70000  | 8.469      | 3.7729       | 2.244692 |
| 80000  | 8.536      | 3.928        | 2.173116 |

<span id="page-6-1"></span>Table 3: Runtime of Parallel Recursive Fast Fourier Transform.

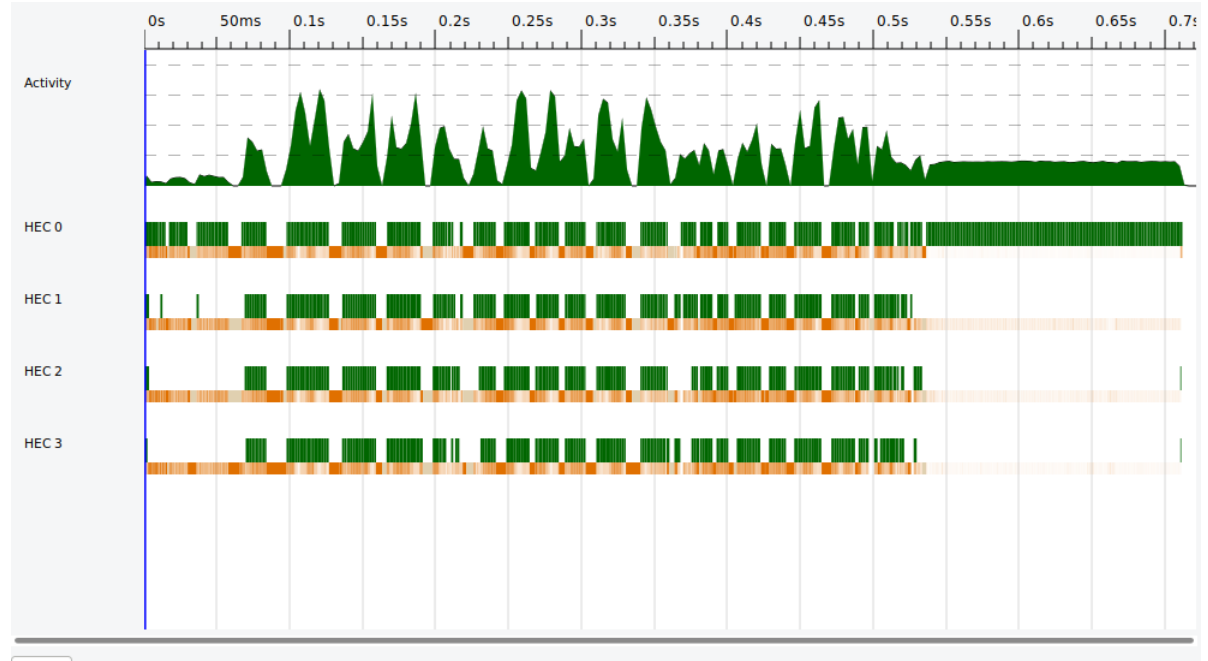

Time Heap GC Spark stats Spark sizes Process info Raw events Total time:  $0.72s$ Mutator time: 0.44s GC time: 0.28s Productivity: 61.2% of mutator vs total

<span id="page-7-0"></span>Figure 5: Threadscope of Parallel Recursive Fast Fourier Transform(length of polynomials: 20000).

## 3.3 Parallel Iterative Fast Fourier Transform (Cooley-Tukey)

Table [4](#page-8-0) shows the runtime of parallel Cooley-Tukey algorithm. The speedup is also around 2x. The threadscope image of it (Figure [6\)](#page-8-1) is similar to that of parallel recursive FFT.

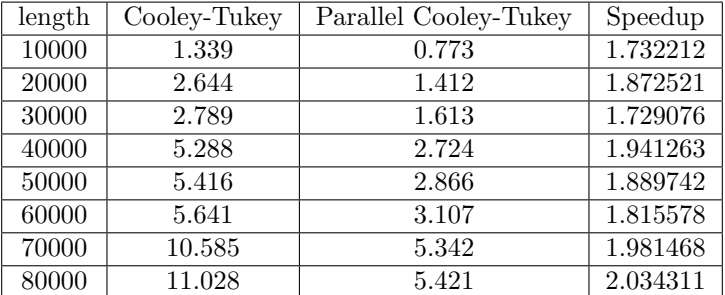

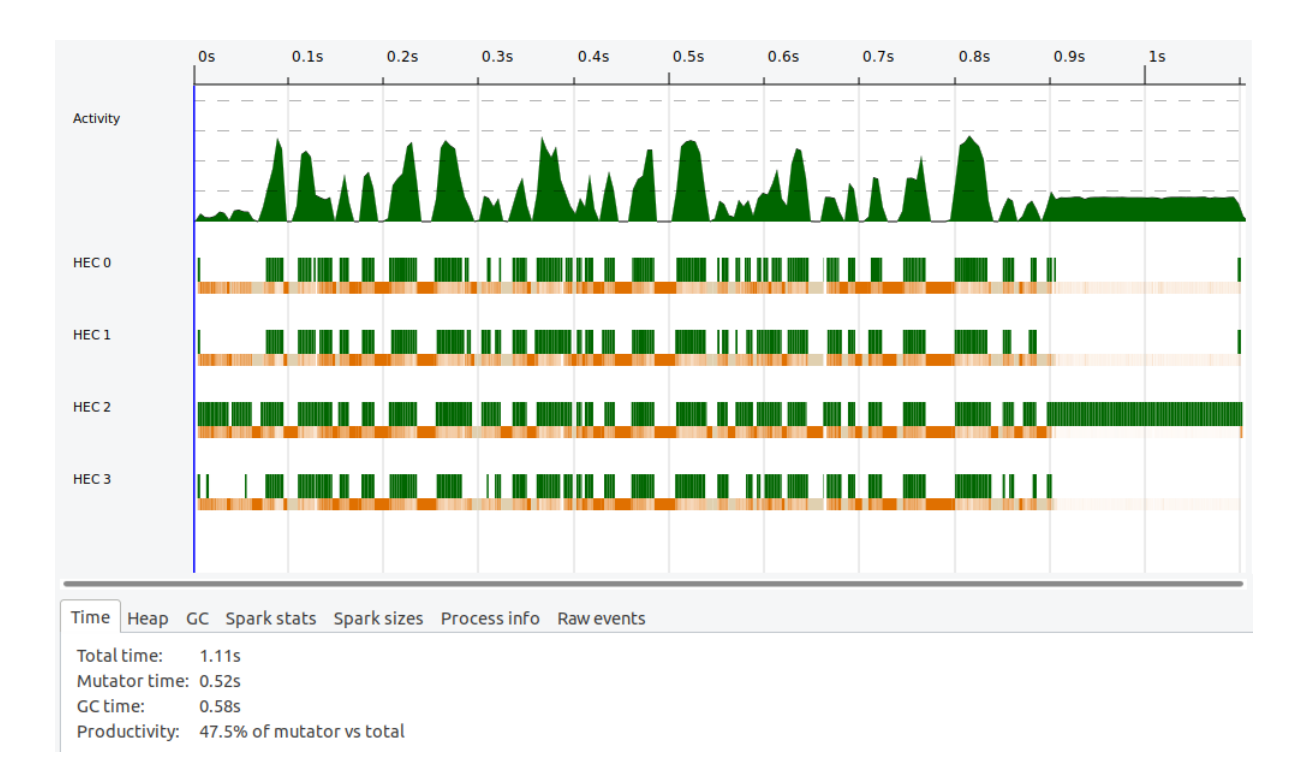

<span id="page-8-0"></span>Table 4: Runtime of Parallel Iterative Fast Fourier Transform.

<span id="page-8-1"></span>Figure 6: Threadscope of Parallel Iterative Fast Fourier Transform (length of polynomials: 20000).

## 3.4 Further Analysis

Figure [7](#page-9-0) shows the runtime of three parallel algorithms vs. cores. As expected, runtime decreases as cores increases.

Figure [8](#page-9-1) and Table [5](#page-10-0) shows the runtime comparison of all implementations versus the length of polynomials. We can see that though parallelization helps, time complexity dominates. When length of polynomials is small (smaller than 3000), the parallel brute force algorithm can be faster than the sequential fast fourier transform. However, as length of polynomials increases, FFT wins and the difference of runtime between FFT and Brute Force gets larger and larger.

Also, from Figure [8](#page-9-1) we can see that the runtime of all FFT implementation is stepwise. This is because that FFT needs to extend the length of polynomials to the closest power of 2, so polynomials with length

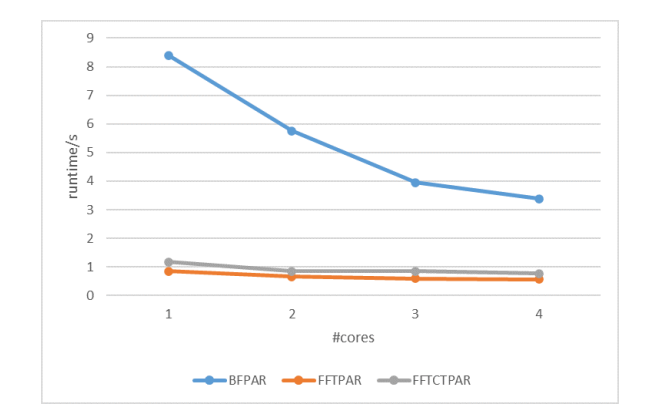

<span id="page-9-0"></span>Figure 7: Runtime vs. cores (length of polynomials: 10000)

close to the same power of 2 will have similar runtime.

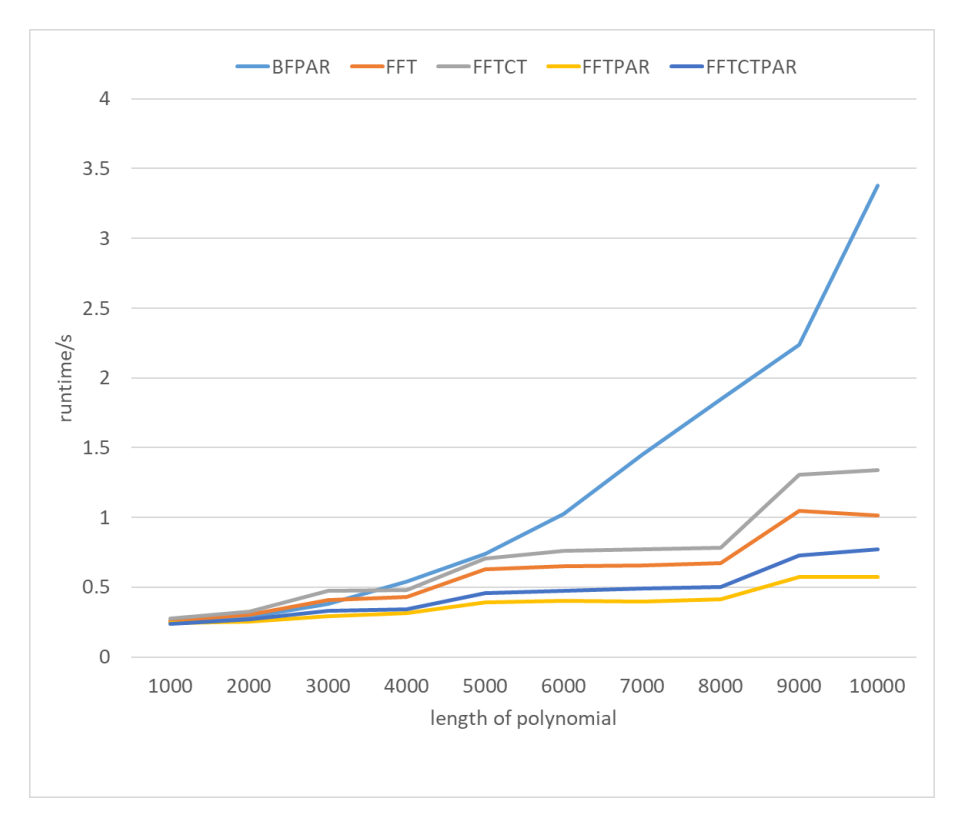

<span id="page-9-1"></span>Figure 8: Runtime vs. length of polynomials.

Is it impossible for Brute Force implementation to beat FFT when length of polynomials is large? No. See Table [6.](#page-10-1) The above runtime analysis are all performed on polynomials with equal length. When the length of two polynomials for multiplication differ a lot, the sequential Brute Force implementation beats the parallel FFT implementation. This is because that FFT needs to extend the shorter polynomial to the same size as the longer one so that they can be mapped to the same frequency space. In this case, instead of  $O(n^2)$  vs.  $O(n \log n)$ , the time complexity becomes  $O(mn)$  vs.  $O(n \log n)$ , where m, n is the length of two polynomials and  $m < n$ .

| length | ΒF        | <b>BFPAR</b> | <b>BFMR</b> | FFT   | <b>FFTPAR</b> | <b>FFTCT</b> | <b>FFTCTPAR</b> |
|--------|-----------|--------------|-------------|-------|---------------|--------------|-----------------|
| 1000   | 0.284     | 0.252        | 1.087       | 0.259 | 0.242         | 0.277        | 0.24            |
| 2000   | 0.605     | 0.287        | 3.512       | 0.303 | 0.255         | 0.324        | 0.273           |
| 3000   | 1.15      | 0.383        | 8.357       | 0.406 | 0.293         | 0.473        | 0.329           |
| 4000   | 2.151     | 0.542        | killed      | 0.43  | 0.316         | 0.48         | 0.342           |
| 5000   | 2.89      | 0.74         |             | 0.629 | 0.39          | 0.705        | 0.458           |
| 6000   | 4.56      | 1.026        |             | 0.65  | 0.403         | 0.763        | 0.474           |
| 7000   | 7.41      | 1.45         |             | 0.656 | 0.396         | 0.772        | 0.493           |
| 8000   | 11.32     | 1.848        |             | 0.675 | 0.415         | 0.784        | 0.502           |
| 9000   | 15.52     | 2.239        |             | 1.047 | 0.575         | 1.305        | 0.727           |
| 10000  | 19.82     | 3.378        |             | 1.016 | 0.571         | 1.339        | 0.773           |
| 20000  | 89.564    | 16.693       |             | 2.1   | 1.048         | 2.644        | 1.412           |
| 30000  | 226.616   | 30.896       |             | 2.265 | 1.161         | 2.789        | 1.613           |
| 40000  | 423.338   | 85.157       |             | 4.079 | 1.932         | 5.288        | 2.724           |
| 50000  | 1341.603  | 151.333      |             | 4.296 | 2.102         | 5.416        | 2.866           |
| 60000  | >1341.603 | 265.218      |             | 4.528 | 2.185         | 5.641        | 3.107           |
| 70000  | >1341.604 | 411.472      |             | 8.469 | 3.7729        | 10.585       | 5.342           |
| 80000  | >1341.605 | 643.82       |             | 8.536 | 3.928         | 11.028       | 5.421           |

<span id="page-10-0"></span>Table 5: Runtime vs. length of polynomials.

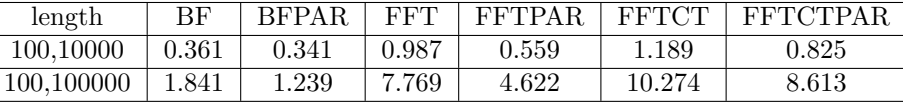

<span id="page-10-1"></span>Table 6: Runtime with polynomials of unequal length.

## 4 References

- 1. Polynomial Multiplication [https://cse.hkust.edu.hk/mjg\\_lib/Classes/COMP3711H\\_Fall14/lectures/DandC\\_Multiplicati](https://cse.hkust.edu.hk/mjg_lib/Classes/COMP3711H_Fall14/lectures/DandC_Multiplication_Handout.pdf)on\_ [Handout.pdf](https://cse.hkust.edu.hk/mjg_lib/Classes/COMP3711H_Fall14/lectures/DandC_Multiplication_Handout.pdf)
- 2. Polynomial Multiplication via Fast Fourier Transforms <http://www.cs.toronto.edu/~denisp/csc373/docs/tutorial3-adv-writeup.pdf>
- 3. Parallel Fast Fourier Transform [https://courses.engr.illinois.edu/cs554/fa2015/notes/13\\_fft\\_8up.pdf](https://courses.engr.illinois.edu/cs554/fa2015/notes/13_fft_8up.pdf)
- 4. Ocaml Implementation of Cooley-Tukey Algorithm <https://github.com/akabe/ocaml-numerical-analysis/blob/master/fft/fft.ml>
- 5. Computation graph of Cooley-Tukey Algorithm <http://www.akademik.ube.ege.edu.tr/~erciyes/CENG560/kumar/chap13.pdf>
- 6. Binary Exchange Algorithm <http://users.atw.hu/parallelcomp/ch13lev1sec2.html>
- 7. Fork/Join vs. Map Reduce [http://www.macs.hw.ac.uk/cs/techreps/docs/files/HW-MACS-TR-0096](http://www.macs.hw.ac.uk/cs/techreps/docs/files/HW-MACS-TR-0096.pdf). [pdf](http://www.macs.hw.ac.uk/cs/techreps/docs/files/HW-MACS-TR-0096.pdf)
- 5 Code

#### app/Main.hs

module Main where import System.IO(Handle, hGetLine, stdin, getLine, readLn, openFile, IOMode(ReadMode)) import qualified BruteForce.MultPoly(mult\_polys) import qualified BruteForce.MapReduce(mult\_polys) import qualified BruteForce.ParMultPoly(mult\_polys) import qualified FFT.FMultPoly(mult\_polys) import qualified FFT.CTMultPoly(mult\_polys) import qualified FFT.ParFMultPoly(mult\_polys) import qualified FFT.ParCTMultPoly(mult\_polys) import Data.Complex get\_nums :: Handle -> IO [Double] get\_nums = to\_nums . hGetLine where to\_nums line = do line\_str <- line return \$ map read \$ words line\_str get\_int :: IO Int  $get\_int = readLn$ mult\_polys :: String -> Int -> [Double] -> [Double] -> [Double] mult\_polys "BF" \_ x y = BruteForce.MultPoly.mult\_polys x y -- sequential mult\_polys "BFMP" d x  $y =$  BruteForce.MapReduce.mult\_polys d x  $y -$ - parallel mult\_polys "BFPAR" d x y = BruteForce.ParMultPoly.mult\_polys d x y -- parallel mult\_polys "FFT" \_ x y = FFT.FMultPoly.mult\_polys x y -- sequential  $multipolys$  "FFTCT"  $_{-} x y = FFT.CTMultPoly.mult-polys x y -- sequential$ mult\_polys "FFTPAR" d x y = FFT.ParFMultPoly.mult\_polys d x y -- parallel mult\_polys "FFTCTPAR" d x y = FFT.ParCTMultPoly.mult\_polys d x y -- parallel mult\_polys ver \_ \_ \_ = error ("unknown version " ++ ver) main :: IO ()  $main = do$ \_ <- putStrLn "version:" ver <- getLine \_ <- putStrLn "input file path:" file\_path <- getLine \_ <- putStrLn "depth:" depth <- get\_int handle <- System.IO.openFile file\_path System.IO.ReadMode x <- get\_nums handle y <- get\_nums handle mapM\_ print (mult\_polys ver depth x y)

#### BruteForce/MultPoly.hs

-- Brute Force Polynomial Multiplication in Serialization

module BruteForce.MultPoly

```
(
 mult_poly_num
, add_polys
, mult_polys
) where
mult_poly_num :: [Double] -> Double -> [Double]
mult\_poly\_num [] = []mult\_poly\_num (p:ps) num = (p * num) : (mult_poly_num ps num)
add_polys :: [Double] -> [Double] -> [Double]
add_polys x [] = xadd_polys [] y = yadd_polys (x:xs) (y:ys) = (x + y): (add\_polys xs ys)mult_polys :: [Double] -> [Double] -> [Double]
mult_polys _ [] = []
mult\_polys x (y:ys) = add\_polys (mult\_poly_number x y) (0 : mult\_polys x ys)
```
#### BruteForce/MapReduce.hs

```
-- Brute Force Polynomial Multiplication in Parallelization with MapReduce
module BruteForce.MapReduce
(
  map_reduce
, mult_polys
) where
import qualified Data.Map as M
import Control.Parallel(pseq)
import Control.Parallel.Strategies(NFData, parMap, rdeepseq, parListChunk, runEval)
\mathcal{F}-map_reduce :: (NFData a, NFData b, NFData c, NFData d)
              \Rightarrow Int -> (a \rightarrow b) -> ([b] \rightarrow [c]) -> (c \rightarrow d) -> [a] -> [d]map_{reduce\ depth\ mapper\ shuffle\ reduce\ input =let par_size = (length input) `div` depth in
  let mapper_result = runEval £ parListChunk par_size rdeepseq (map mapper input) in
  let shuffle_result = shuffle mapper_result in
  let reducer_result = runEval £ parListChunk par_size rdeepseq (map reducer
\rightarrow shuffle_result) in
  reducer_result
-}
map_reduce :: (NFData a, NFData b, NFData c, NFData d)
              \Rightarrow Int -> (a -> b) -> ([b] -> [c]) -> (c -> d) -> [a] -> [d]
map_reduce _ mapper shuffle reducer input =
  let mapper_result = parMap rdeepseq mapper input in
  let shuffle_result = shuffle mapper_result in
  let reduce_result = parMap rdeepseq reducer shuffle_result in
  mapper_result `pseq` reduce_result
preprocess_polys :: [Double] -> [Double] -> [(Int, Int, Double, Double)]
preprocess_polys 11 12 = [(i1, i2, f1, f2) | (i1, f1) \leftarrow i_1, (i2, f2) \leftarrow i_1, 2]
```

```
where
   i_l1 = zip [1..(length l1)] l1
    i_l = zip [1..(length 12)] 12mult_poly_mapper :: (Int, Int, Double, Double) -> (Int, [Double])
mult_poly_mapper (i1, i2, f1, f2) = (i1 + i2, [f1 * f2])-- O(nlogn) overhead
mult_poly_shuffle :: [(Int, [Double])] -> [(Int, [Double])]
mult_poly_shuffle l = M.tolist M.fromListWith (++) 1-- since shuffle_result comes from Map, it is already sorted
-- and therefore index can be discarded
mult_poly_reducer :: (Int, [Double]) -> Double
mult\_poly\_reduce (\_, 1) = sum 1
mult_polys :: Int -> [Double] -> [Double] -> [Double]
mult\_polys depth x y =map_reduce depth mult_poly_mapper mult_poly_shuffle mult_poly_reducer
  $ preprocess_polys x y
```
## BruteForce/ParMultPoly.hs

```
-- Brute Force Polynomial Multiplication in Parallelization with Par
module BruteForce.ParMultPoly
(
 mult_polys
) where
import BruteForce.MultPoly(mult_poly_num, add_polys)
import Control.Parallel.Strategies(rseq, rpar, runEval)
import Control.DeepSeq(force)
mult_polys :: Int -> [Double] -> [Double] -> [Double]
mult_polys 0 x y = foldr shift_add [0] $ map (mult_poly_num x) y
 where
    shift_add a z = add_polys a (0 : z)mult_polys d x y = runEval $ do
  a_prods \leftarrow rpar (force (mult_polys (d - 1) x ay))
 b_prods \leftarrow rpar (force (mult_polys (d - 1) x by))
  _ <- rseq a_prods
  _ <- rseq b_prods
 return $ add_polys a_prods ((take half 1 $ repeat 0) ++ b_prods)
  where
    half_l = (\text{length } y) 'div' 2
    (ay, by) = splitAt half_l y
```
## FFT/FMultPoly.hs

-- Polynomial Multiplication using Recursive Fast Fourier Transform in Serialization

module FFT.FMultPoly

```
(
 mult_polys,
 fft,
  ifft,
  convert,
  split,
  combine
) where
import Data.Complex
split :: [a] \rightarrow ([a], [a])split l = split_helper l True
  where
    split\_helper [] _ = ([], [])split_helper (x:xs) is_odd
      | is_odd = (x:o, e)| otherwise = (o, x:e)where (o, e) = split_{helper} xs (not is_{odd})combine :: [Complex Double] -> [Complex Double] -> Complex Double -> [Complex Double]
combine p1 p2 w = pf ++ pswhere
    zip_p = zip3 [0..((length p1) - 1)] p1 p2pf = map (\{i, a, b) \rightarrow a + (w ** (from Integral i)) * b\} zip_p
    ps = map (\{(i, a, b) \rightarrow a - (w * * (from Integral i)) * b) zip_p- n is length of l and it must be power of 2;
-- w is nth root of unity: exp (2*pi*(0 : + (-1))/n)- fft [1, 2, 3, 4, 5, 6, 7, 8] 8 (exp (-2*pi*(0:t1)/8))fft :: [Complex Double] -> Int -> Complex Double -> [Complex Double]
fft l 1 l = 1fft l n w = combine p1 p2 wwhere
    (11, 12) = split 1
    p1 = fft 11 (n 'div' 2) (w ** 2)p2 = fft 12 (n 'div' 2) (w ** 2)ifft :: [Complex Double] -> Int -> Complex Double -> [Complex Double]
ifft l n w = map (\x \rightarrow x / (from Integral n)) (fft l n (1 / w))convert :: [Double] -> Int -> [Complex Double]
convert x 1 = map (\forall f \rightarrow (f : + 0)) (x + (take 1 (repeat 0)))mult_polys :: [Double] -> [Double] -> [Double]
mult\_polys x y =take (length_x + length_y - 1) \ map (\a -> realPart a) (ifft fft_r n w)
  where
    length_x = length xlength_y = length_y- n > 2 * l, n is power of 2
    n = 2 \hat{ } (ceiling $ logBase 2 (fromIntegral (2 * (max length_x length_y))))
    w = exp (-2 * pi * (0 : + 1) / (from Integral n))fft_x = fft (convert x (n - length_x)) n w
```

```
fft_y = fft (convert y (n - length_y)) n wfft_r = map (\{a, b) \rightarrow a * b\} (zip fft_x fft_y)
```
### FFT/ParFMultPoly.hs

```
-- Polynomial Multiplication using FFT in Parallelization with Par
module FFT.ParFMultPoly
(
  fft,
 mult_polys
) where
import Data.Complex
import Control.Parallel.Strategies(rseq, rpar, runEval)
import Control.DeepSeq(force, NFData)
import FFT.FMultPoly(split, convert)
import qualified FFT.FMultPoly(fft)
-- without paring combine, at the end there is a long period that only one core works
-- unable to do the same thing on split
combine :: [Complex Double] -> [Complex Double] -> Complex Double -> [Complex Double]
combine p1 p2 w = runEval $ do
  pf \le- rpar (force (map (\{(i, a, b) \rightarrow a + (w * * (from Integral i)) * b) zip_p)))
 ps \leftarrow rpar (force (map (\{i, a, b) \rightarrow a - (w * * (from Integral i)) * b) zip_p))
  \zeta - rseq pf
  \zeta - rseq ps
 return $ pf +{} ps
  where
    zip_p = zip3 [0..((length p1) - 1)] p1 p2-- parallel fft with depth
fft :: [Complex Double] -> Int -> Complex Double -> Int -> [Complex Double]
fft 1 1 - 1 = 1fft l n w 0 = FFT. FMultPoly. fft l n wfft l n w d = runEval \text{\$ do}p1 \leftarrow rpar (force (fft 11 (n 'div' 2) (w ** 2) (d - 1)))
  p2 <- rpar (force (fft 12 (n 'div' 2) (w ** 2) (d - 1)))
  \sim \sim rseq p1
  - \leftarrow rseq p2
  return $ combine p1 p2 w
  where
    (11, 12) = split 1
ifft :: [Complex Double] -> Int -> Complex Double -> Int -> [Complex Double]
ifft l n w d = map (\x \rightarrow x / (from Integral n)) (fft l n (1 / w) d)
mult_polys :: Int -> [Double] -> [Double] -> [Double]
mult_polys depth x y =
 take (\text{length}_x + \text{length}_y - 1) \text{\$ map } (\a -\text{\$ realPart a}) (ifft fft_r n w depth)
  where
    length_x = length_xlength_y = length_y
```

```
- n > 2 * l, n is power of 2
n = 2 \cap (ceiling $ logBase 2 (fromIntegral (2 * (max length_x length_y))))
w = exp (-2 * pi * (0 : + 1) / (from Integral n))fft_x = fft (convert x (n - length_x)) n w depthfft_y = fft (convert y (n - length_y)) n w depth
fft_r = map (\{a, b) \rightarrow a * b\} (zip fft_x fft_y)
```
### FFT/CTMultPoly.hs

```
-- Polynomial Multiplication with Iterative Fast Fourier Transform (Cooley-Tukey
\rightarrow Algorithm) in Serialization
module FFT.CTMultPoly
\epsilonmult_polys,
  iter_fft,
  inverse_iter_fft
) where
import Data.Complex
import FFT.FMultPoly(split, convert)
bit_reverse_l :: [a] \rightarrow [a]
bit\_reverse_1 [] = []bit_reverse_l [x] = [x]
bit_reverse_l x =
  l_rev ++ r_rev
  where
    (left, right) = split xl_rev = bit_reverse_l left
    r_rev = bit_reverse_l right
split_l : : [a] \rightarrow Int \rightarrow ([a], [a])split_1 l interval = split_1_helper l interval 0
  where
    half_interval = interval \dot{d}iv 2
    split_l_helper [] _ _ = ([ ], [])split_l_helper (x:xs) interval index
      | index `mod` interval < half_interval = (x:left, right)
      | otherwise = (left, x:right)
      where
         (left, right) = split_l_{helper} xs interval (index + 1)
combine_1 :: [a] \rightarrow [a] \rightarrow Int \rightarrow [a]
combine_l left right interval = combine_l_helper left right interval 0
  where
    half_interval = interval \dot{d}iv 2
    combine_l_helper [] [] _ _ = []
    combine_l_helper [] right _ _ = right
    combine_1_helper left [] _ = left
    combine_l_helper left@(l:ls) right@(r:rs) interval index
      | index `mod` interval < half_interval = 1 : (combine_1_helper ls right interval
      \rightarrow (index + 1))
      | otherwise = r : (combine_1_helper left rs interval (index + 1))
```

```
iter_fft :: [Complex Double] -> [Complex Double]
iter_fft 1 =foldl fold_butterfly rev_l [1..num_bits]
  where
    len = length l
    num_bits = ceiling $ logBase 2 (fromIntegral len)
    rev_1 = bit_reverse_1 1 -- O(n \log n)-- O(n)butterfly m n l =combine_l fft_j_l fft_k_l n
      where
        half_n = n \dot{div} 2
        half_len = (\text{length } 1) 'div' 2
        (j_l, k_l) = \text{split}_l \text{ in }w_l = map (\iota > (exp (-2 * pi * (0:1) * (fromIntegral ((i 'mod ' half_n) * m)) )\rightarrow (fromIntegral len)))) [0..(half\_len - 1)]j_k_w_l = zip3 j_l k_l w_lfft\_j\_l = map (\{(j, k, w) \rightarrow j + w * k) j\_k\_w\_lfft_k_l = map (\{(j, k, w) \rightarrow j - w * k) j_k_w_lfold_butterfly 1 iter = butterfly (2 \hat{ } (num_bits - iter)) (2 \hat{ } iter) 1
inverse_iter_fft :: [Complex Double] -> [Complex Double]
inverse\_iter\_fft l =map (\xrightarrow{x} (conjugate x) / (fromIntegral len)) fft_con_l
  where
    len = length l
    con_1 = map conjugate 1
    fft\_con\_l = iter_fftcon\_lmult_polys :: [Double] -> [Double] -> [Double]
mult\_polys x y =take (length_x + length_y - 1) \ map (\a -> realPart a) (inverse_iter_fft fft_r)
  where
    length_x = length xlength_y = length_yn = 2 \cap (ceiling $ logBase 2 (fromIntegral (2 * (max length_x length_y))))
    fft_x = iter_fft (convert x (n - length_x))fft_y = iter_fft (convert y (n - length_y))
    fft_r = map (\{(a, b) \rightarrow a * b) (zip fft_x fft_y)
```
## FFT/ParCTMultPoly.hs

```
module FFT.ParCTMultPoly
(
 be_fft,
 splitChunks,
 mult_polys
) where
import Data.Complex
```

```
import Control.Parallel(pseq)
```

```
import Control.Parallel.Strategies(rseq, rpar, runEval, parListChunk, parMap, rdeepseq,
\rightarrow NFData, Eval)
import Control.DeepSeq(force)
import FFT.FMultPoly(split, convert)
bit_reverse_1 :: NFData a => [a] -> Int -> [a]
bit_reverse_1 [] = []bit_reverse_1 [x] _ = [x]bit_reverse_l x 0 = (bit\_reverse\_l left 0) ++ (bit_reverse_l right 0)
  where (left, right) = split xbit_reverse_1 x d = runEval $ do
  l_{rev} \leftarrow r_{par} (force (bit_reverse_l left (d - 1)))
  r_rev \leftarrow rpar (force (bit_reverse_l right (d - 1)))
  _ <- rseq l_rev
  \sim \sim rseq r_rev
  return $ l_rev ++ r_rev
  where
    (left, right) = split xsplit_1 :: [a] \rightarrow Int \rightarrow ([a], [a])split_l l interval = split_l_helper l interval 0where
    half_interval = interval \dot{d}iv 2
    split_l_helper [] _ = ([], [])split_l_helper (x:xs) interval index
      | index `mod` interval < half_interval = (x:left, right)
      | otherwise = (left, x:right)where
        (left, right) = split_l_helper xs interval (index + 1)
combine 1 :: [a] \rightarrow [a] \rightarrow Int \rightarrow [a]
combine_l left right interval = combine_l_helper left right interval half_interval 0
  where
    half_interval = interval \dot{d}iv 2
    combine_1_helper [] [] [] [] [] [] [] []combine_1_helper [] right _ _ _ = right
    combine_1_helper left [] _ _ _ = left
    combine_l_helper left@(l:ls) right@(r:rs) interval half_interval index
      | index < half_interval = l : (combine_1_helper ls right interval half_interval
      \rightarrow (index + 1))
      | index == interval - 1 = r : (combine_1_helper left rs interval half_interval 0)
      | otherwise = r : (combine_1_helper left rs interval half_interval (index + 1))
splitChunks :: Int \rightarrow [a] \rightarrow [[a]]splitChunks _ [] = []
splitChunks n 1 = f : splitChunks n swhere
    (f, s) = splitAt n 1
butterfly :: Int -> Int -> [Complex Double] -> Int -> [Complex Double]
butterfly m n l len = combine_l fft_j_l fft_k_l n
  where
    half_n = n \dot{div} 2
```

```
half_len = (\text{length } 1) 'div' 2
    (j_l, k_l) = split l l n
    w_l = map (\iota > (exp (-2 * pi * (0:1)) * (from Integral ((i * mod * half_n) * m)) )\rightarrow (fromIntegral len)))) [0..(half_len - 1)]
    j_k_w_l = zip3 j_l k_l w_lft_{j\_l} = map (\{(j, k, w) \rightarrow j + w * k) j_{k\_w\_l}fft_k_l = map (\{(j, k, w) \rightarrow j - w * k) j_k_w_lpar_butterfly :: Int -> Int -> [[Complex Double]] -> Int -> Int -> [[Complex Double]]
par_butterfly iter_start iter_end par_lists num_bits len =
  parMap rdeepseq par_butterfly_func par_lists
  where
    fold_butterfly 1 iter = butterfly (2 \hat{ } (num_bits - iter)) (2 \hat{ } iter) 1 len
    par_butterfly_func l = foldl fold_butterfly l [iter_start..iter_end]
butterfly_interact :: Int -> Int -> [Complex Double] -> Int -> Int -> [Complex Double]
butterfly_interact m n l par_size len = runEval $ do
  fft_j_l <- parListChunk par_size rdeepseq (map (\{(j, k, w) \rightarrow j + w * k) j_k_w_l\}) --
  \rightarrow not balanced in the end
  fft_k_l <- parListChunk par_size rdeepseq (map (\{j, k, w) \rightarrow j - w * k\} j_k_w])
  \_ <- rseq fft_j_l
   _ <- rseq fft_k_l
  return $ combine_l fft_j_l fft_k_l n
  where
    half_n = n \dot{div} 2
   half_len = (lensth 1) `div` 2
    (i_1, k_1) = split l_1 n
    w_l = map (\iota > (exp (-2 * pi * (0: +1) * (from Integral ((i 'mod ' half_n) * m)) )\rightarrow (fromIntegral len)))) [0..(half_len - 1)]
    j_k_w_l = zip3 j_l k_l w_lbe_fft :: [Complex Double] -> Int -> [Complex Double]
be_fft l num_c = end_list `pseq` interact_list -- TODO
  where
    len = length l
    num_bits = ceiling $ logBase 2 (fromIntegral len)
    -- take min to prevent num_c > length of list
    num_c_bits = ceiling $ logBase 2 (fromIntegral (min num_c len))
    c_partition_size = 2 \text{ ^\circ} (num_bits - num_c_bits)
    fold_butterfly_interact l iter = butterfly_interact (2 \hat{ } (num_bits - iter)) (2 \hat{ }\rightarrow iter) l (c_partition_size `div` 2) len
    rev_1 = bit_reverse_1 1 num_c - 0(nlogn)
    split_lists = splitChunks c_partition_size rev_l
    end_list = concat (par_butterfly 1 (num_bits - num_c_bits) split_lists num_bits len)
    interact_list = foldl fold_butterfly_interact end_list [(num_bits - num_c_bits +
    \rightarrow 1)..num_bits]
inverse_be_fft :: [Complex Double] -> Int -> [Complex Double]
inverse_be_fft l num_c =
  map (\xrightarrow x \cdot \text{conjugate x}) / (\text{fromIntegral len}) \text{ fit\_con\_l}where
```

```
len = length l
    con_1 = map conjugate 1
    ft\_con\_l = be\_fftcon\_l num\_cmult_polys :: Int -> [Double] -> [Double] -> [Double]
mult\_polys num_c x y =take (length_x + length_y - 1) \ map (\a -> realPart a) (inverse_be_fft fft_r num_c)
  where
    -- num_c = 4length_x = length xlength_y = length_ynum_bits = ceiling $ logBase 2 (from Integral (2 * (max length_x length_y)))n = 2 \cap num_bits
    \texttt{fft\_x = be\_fft} (convert x (n - length_x)) num_c
    fft_y = be_fft (convert y (n - length_y)) num_c
    fft_r = map (\{(a, b) \rightarrow a * b) (zip fft_x fft_y)
```